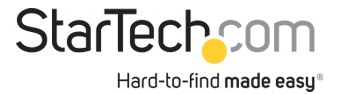

USB 3.0 to HDMI External Multi Monitor Graphics Adapter with 3-Port USB Hub – HDMI and USB 3.0 Mini Dock – 1920x1200 / 1080p

**Product ID:** USB32HDEH3

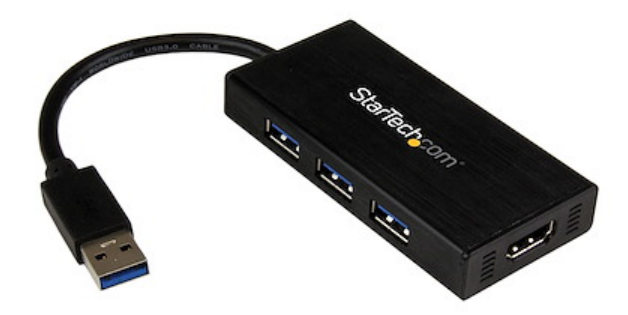

The USB32HDEH3 USB 3.0 to HDMI Adapter turns a USB 3.0 port into an HDMI output port with 1920x1200/1080p video support. The adapter features a built-in 3-port USB 3.0 hub, which enables you to connect three different USB devices, along with the display adapter, to the same USB 3.0 port – an ideal workaround for Ultrabook or laptop computers that have a limited number of USB ports available.

Functioning as an external graphics card with audio support, this USB to HDMI adapter provides a convenient way to add multi-monitor capability to a USB 3.0-enabled desktop or laptop computer. Leveraging the high-bandwidth (5 Gbps) USB 3.0 interface, the adapter delivers smooth, high-definition content to your HDMI display / projector. The adapter can be used to mirror your primary desktop, showing the same image on each display, or to extend your desktop to double your workspace and increase your productivity.

The USB32HDEH3 also features a built-in 3-port USB 3.0 hub, which lets you use the device as a mini dock for connecting peripherals such as a mouse, printer and keyboard along with your monitor. Then, it's as easy as connecting your laptop to the adapter to sync each device at your work station – a versatile solution for making your laptop portable when you want it to be, and powerful when you need it to be.

Backed by a StarTech.com 2-year warranty and free lifetime technical support.

Recommended System Requirements:

CPU: Quad Core 2.4GHz or Higher (i5 recommended)

RAM: 4GB or higher

Available USB 3.0 port<img src="http://sgcdn.startech.com/005329/media/products/gallery\_large/USB32HDEH3\_Diagram.jpg" width="500" ALT="USB32HDEH3 Application Diagram">

## **Certifications, Reports and Compatibility**

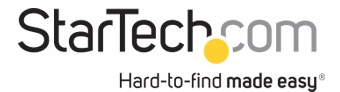

## **Applications**

• Add an extra display and 3 additional USB devices to an Ultrabook or laptop computer with limited USB and video output ports

- Add a secondary HDMI display and extend your desktop
- Add multi-monitor capability to a single computer, to create engaging multimedia presentations
- Run multiple applications on different screens check your email on one display and search the web on the other
- Simultaneously view large or multiple spreadsheets across several displays
- Connect your PC to your HDMI-equipped projector or display for viewing family pictures and movies

• Great for boosting productivity for researchers and writers, offering the ability to have reference material on one display and a working document copy on the other

## **Features**

- Built in 3-Port USB 3.0 hub offers improved connectivity options on your slimline laptop or Ultrabook
- High-bandwidth USB 3.0 host connection, for reliable high-definition video playback
- Fast, easy installation
- USB-powered No external power adapter required
- Choose between Mirrored, Extended or Primary display configurations
- Driver software supports display rotation

## **Hardware**

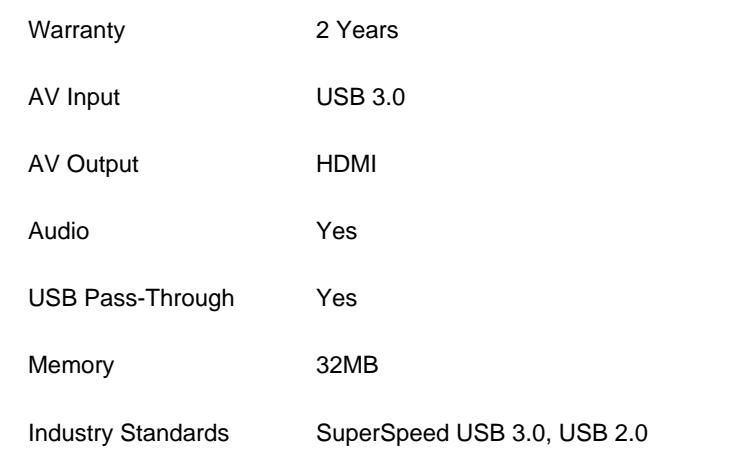

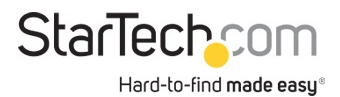

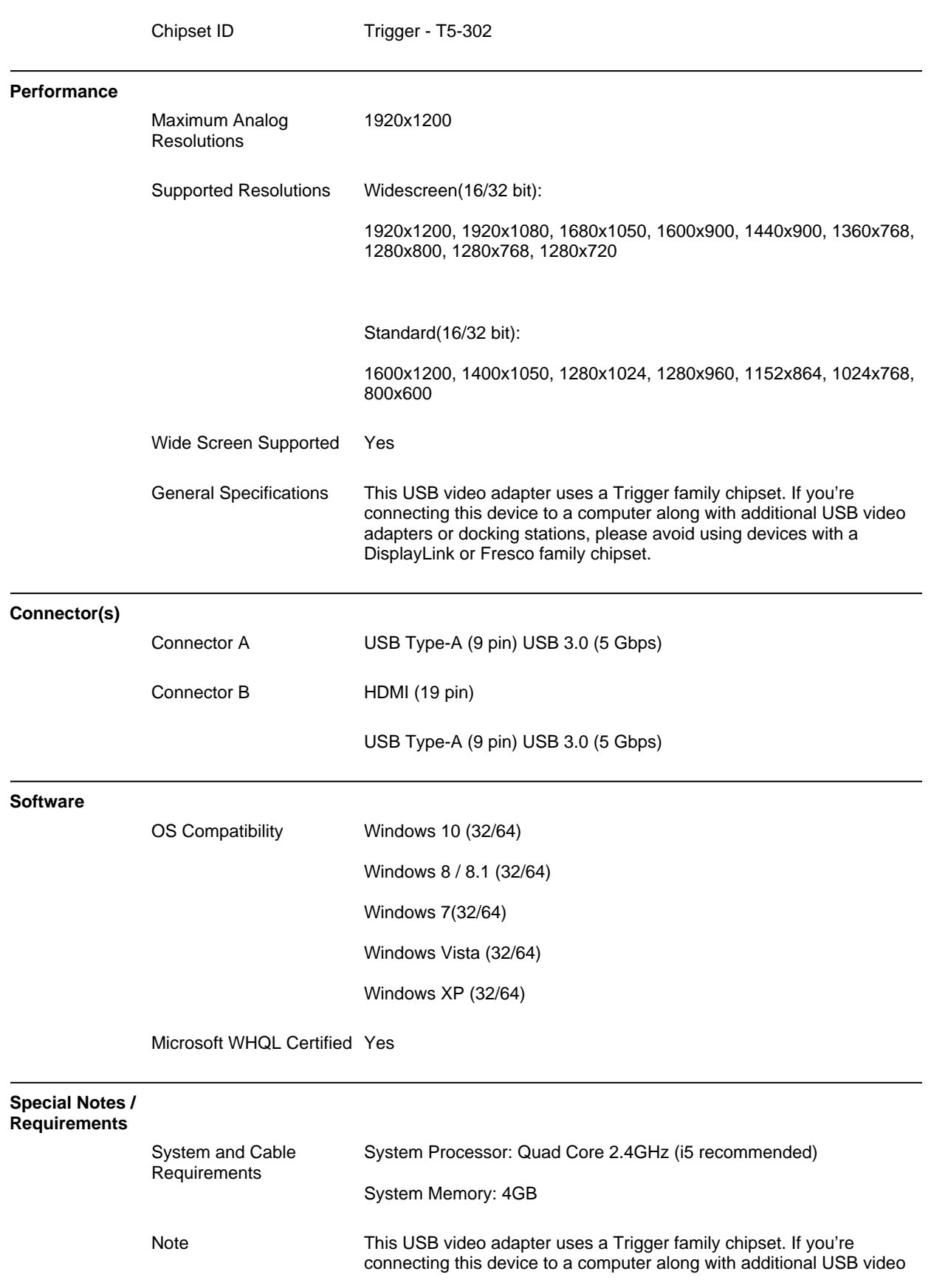

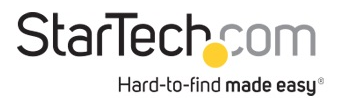

adapters or docking stations, avoid using devices with different family chipsets, such as DisplayLink or Fresco Logic

Connect a maximum of five USB video adapters on a single computer. Support for multiple adapters will vary depending upon your system resources

This USB video adapter is not intended for graphical intensive applications, such as gaming

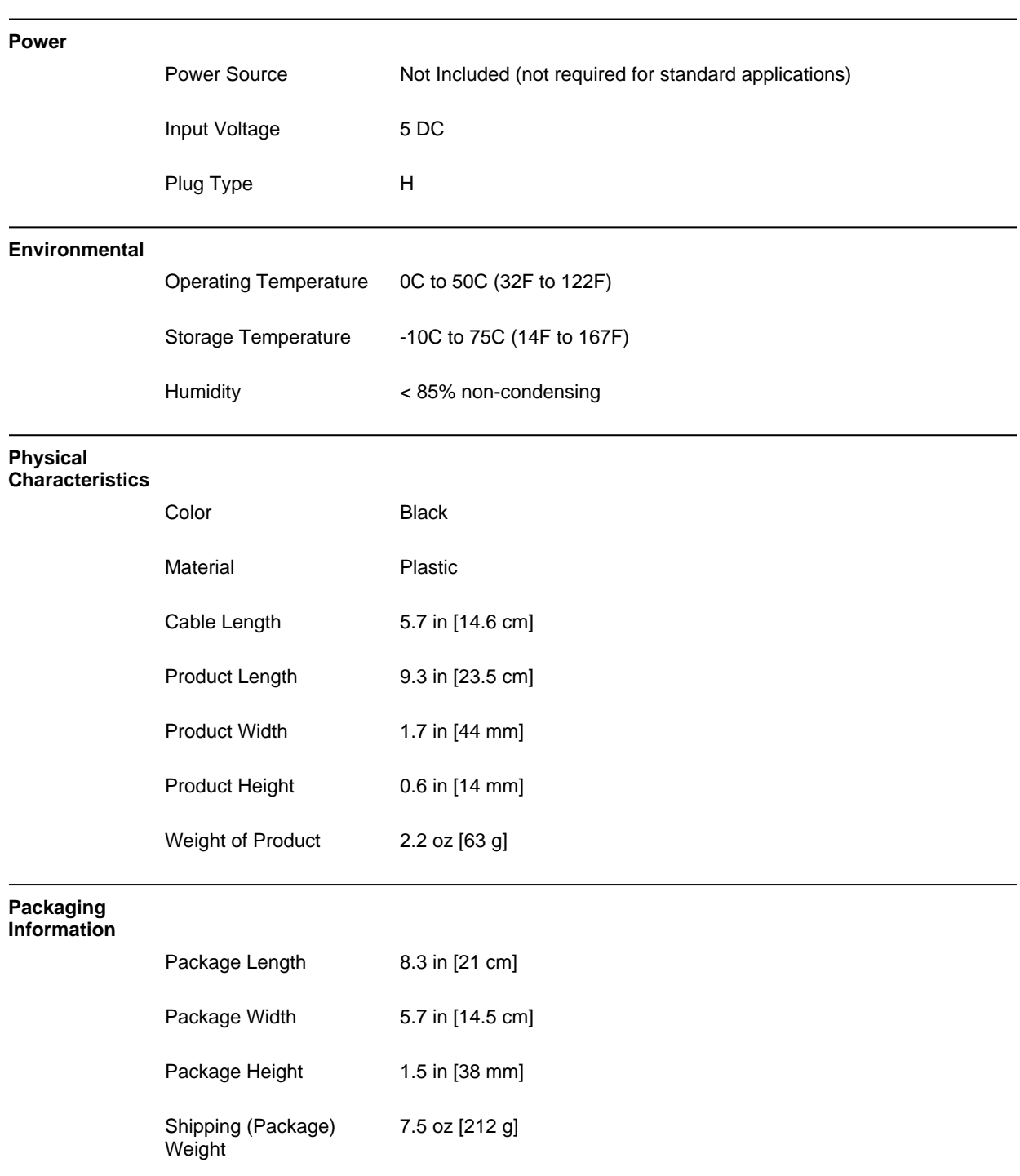

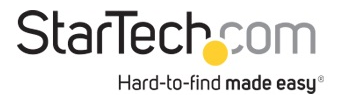

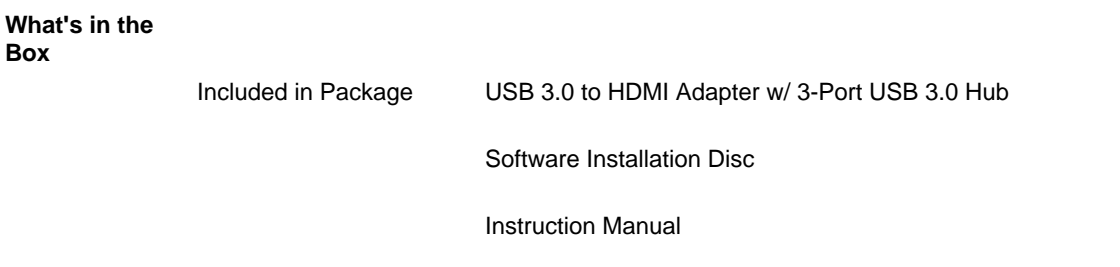

**\*Product appearance and specifications are subject to change without notice.**

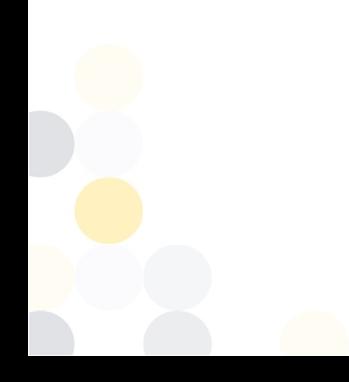